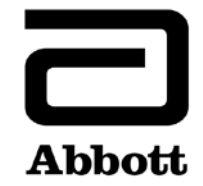

## **Notification urgente (FSCA) Mesures correctives**

**Mesures immédiates requises**

A transmettre aux directeurs des établissements de santé, aux directeurs de laboratoire et aux correspondants locaux de réactovigilance

**Date** 23 février 2018

**Produit Nom du produit :** Analyseur Alinity hq **Référence** : 09P68-01 **Numéro UDI :** Non applicable **Numéros de série** :

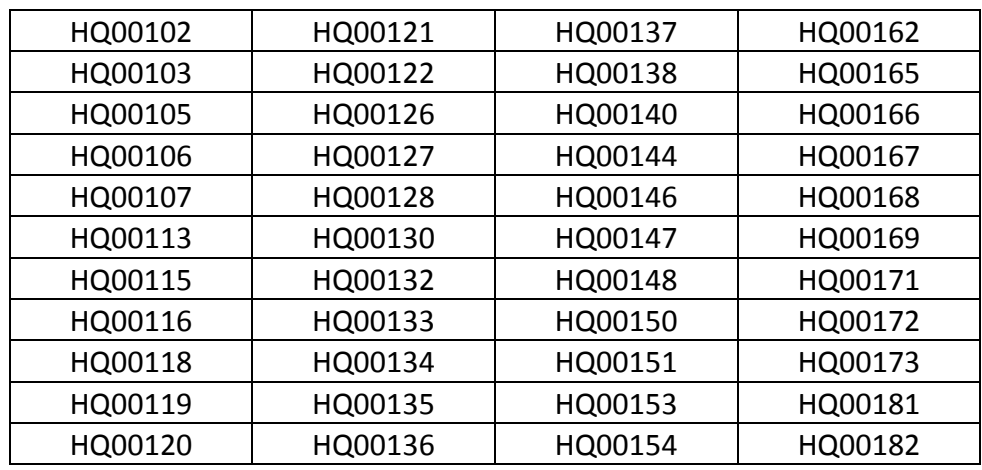

**Objet** Abbott Hematology a identifié le dysfonctionnement suivant avec les versions 1.0 et 2.0 du logiciel de l'analyseur Alinity hq lors de la demande d'une analyse en mode tube ouvert par l'intermédiaire du Centre de Contrôle (SCC) ou du Middelware Abbott (AMS) :

> Pour l'analyse d'échantillons en mode tube ouvert uniquement, l'analyseur choisira le genre "Non spécifié" (au lieu de choisir entre homme et femme) et il appliquera les limites établies par l'utilisateur pour le genre "Non spécifié". Si l'utilisateur n'a pas établi de limites, il n'y aura pas d'annotations/alarmes pour le genre "Non spécifié" car le système choisira les limites par défaut établies par le fabricant.

Les résultats sont générés correctement et il n'y a aucun impact sur l'invalidation des données ou les alarmes morphologiques.

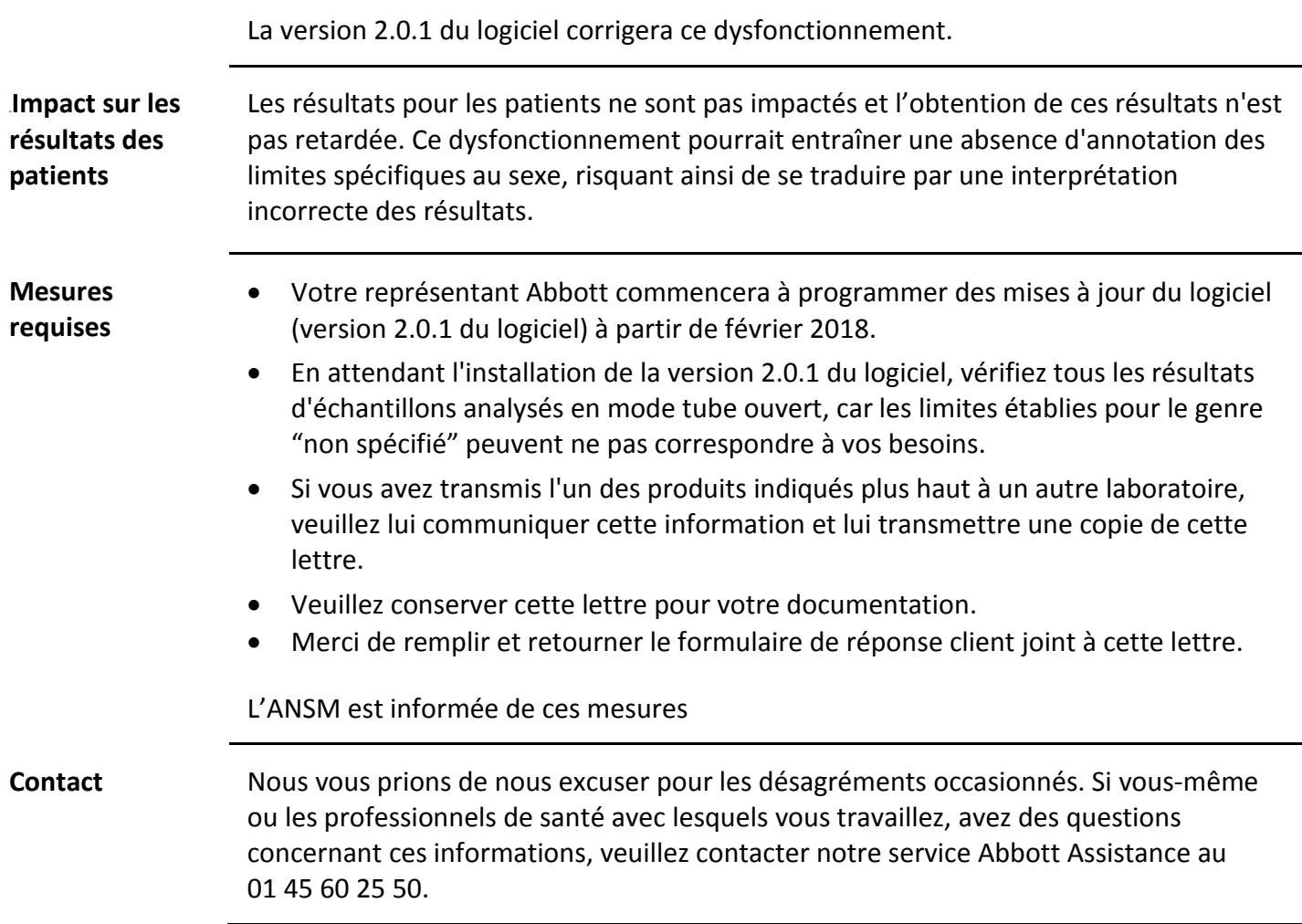